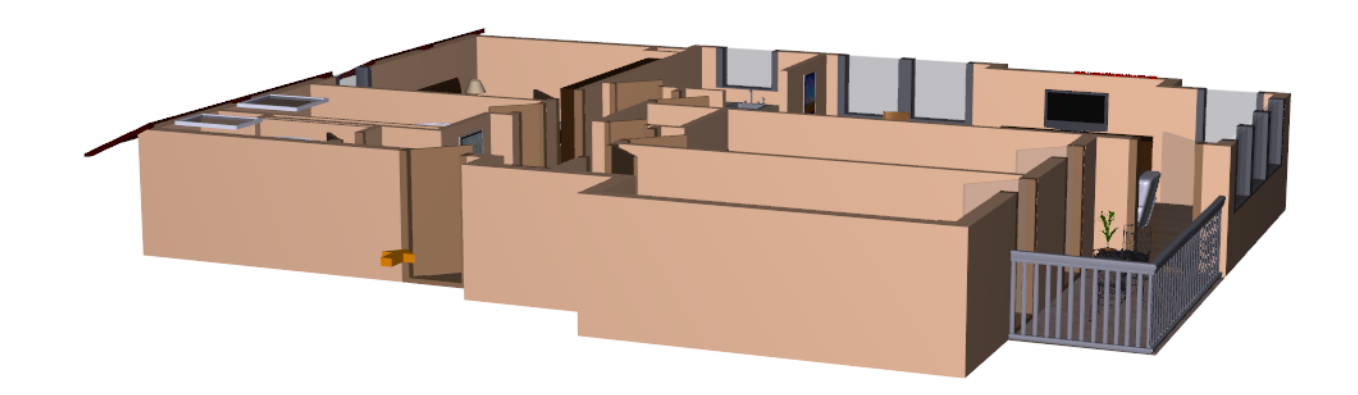

DREHEN : Drücken Sie die linke Maustaste und halten Sie diese gedrückt während Sie den Mauszeiger beliebig über den Grundriss bewegen.

Drücken Sie die rechte Maustaste und halten Sie diese gedrückt während Sie den Mauszeiger nach oben (zum Vergrößern) oder nach unten (zum Verkleinern) bewegen. **ZOOMEN :**

Drücken Sie beide Maustasten gleichzeitig und halten Sie diese gedrückt während Sie den Mauszeiger beliebig über den Grundriss bewegen. **BEWEGEN :**